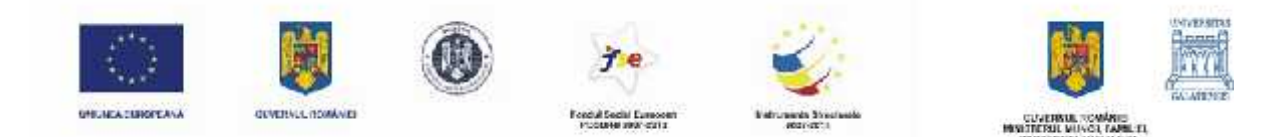

**Investe te în oameni!** 

Proiect cofinanțat din Fondul Social European prin Programul Operațional Sectorial Dezvoltarea Operațional Sectorial Resurselor Umane 2007-2013 Axa Prioritar **6 "Promovarea incluziunii sociale"** Domeniul Major de Interven ie 6.3 "Promovarea egalit ii de anse pe pia a muncii" **Titlul proiectului: SUSŢINEREA EGALITĂŢII DE ŞANSE ŞI PROMOVAREA PROFESIONAL A FEMEILOR - PROGRES** Cod proiect: POSDRU/144/6.3/S/**129743** or de Interven ie 6.3 "P**romovarea egalit ii de anse pe pia a muncii"**<br>ului: SUS INEREA EGALIT II DE ANSE I PROMOVAREA PROFESIONAL A<br>PROGRES<br><sup>p</sup>OSDRU/144/6.3/S/129743<br>Iniversitatea "Dun rea de Jos" din Gala

Beneficiar: Universitatea "Dun rea de Jos" din Gala i

## **FORMULAR DE ÎNSCRIERE ÎNSCRIERE**

**Doamnă Manager,**

**Domnule Director General,**

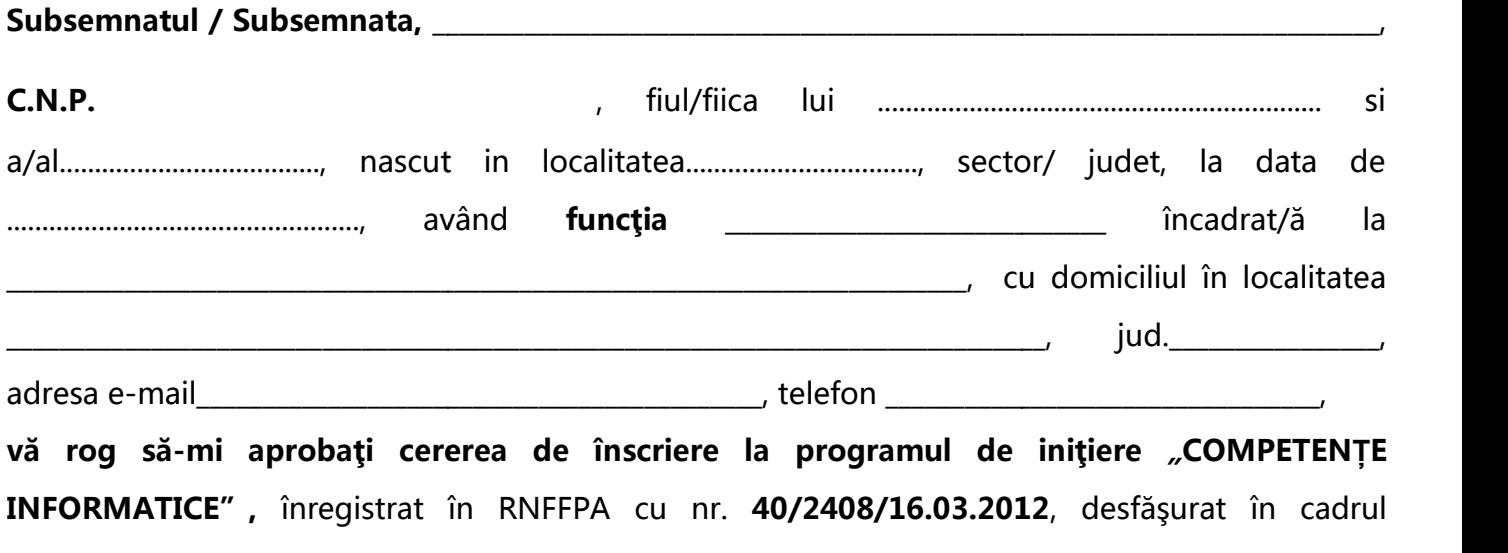

proiectului **POSDRU/144/6.3/S/129743 cu titlul** *"Sustinerea egalitatii de sanse si promovarea* şi *si profesionala a femeilor PROGRES"*.

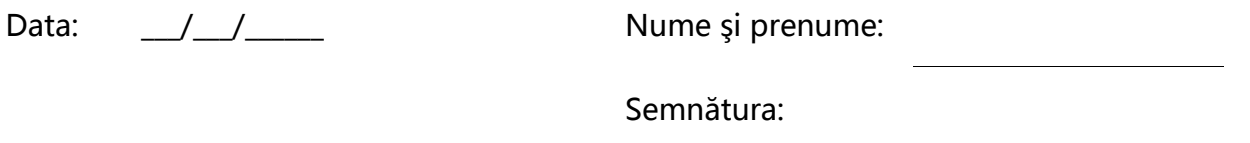